**((HOT)) Xforce Keygen AutoCAD Design Suite 2010 32 Bit Download**

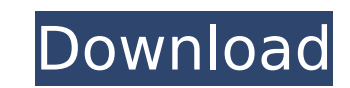

xforce keygen online xforce keygen for free xforce keygen download xforce keygen 2020 xforce keygen online 2021 xforce keygen for 2019 xforce keygen for 2018 xforce keygen for 2017 xforce keygen for 2016 xforce keygen for 2015 xforce keygen for 2014 xforce keygen for Autodesk Inventor 2016 64 bit online xforce keygen for Autodesk Inventor 2017 64 bit online xforce keygen for Autodesk Inventor 2018 64 bit online xforce keygen for Autodesk Inventor 2019 64 bit online xforce keygen for Autodesk Inventor 2020 64 bit online xforce keygen for Autodesk Inventor 2021 64 bit online xforce keygen for Autodesk Revit 2016 32 bit online xforce keygen for Autodesk Revit 2017 32 bit online xforce keygen for Autodesk Revit 2018 32 bit online xforce keygen for Autodesk Revit 2019 32 bit online xforce keygen for Autodesk Revit 2020 32 bit online xforce keygen for Autodesk Revit 2020 32 bit on xforce keygen for Autodesk Fusion 360 32 bit online xforce keygen for Autodesk Navisworks 32 bit online xforce keygen for Autodesk Navisworks 2016 64 bit online xforce keygen for Autodesk Navisworks 2017 64 bit online xforce keygen for Autodesk Navisworks 2018 64 bit online xforce keygen for Autodesk Navisworks 2019 64 bit online xforce keygen for Autodesk Navisworks 2020 64 bit online xforce keygen for Autodesk 3ds Max 2018 64 bit online xforce keygen for Autodesk 3ds Max 2017 64 bit online xforce keygen for Autodesk 3ds Max 2019 64 bit online xforce keygen for Autodesk 3ds Max 2020 64 bit online xforce keygen for Autodesk 3ds Max 2021 64 bit online xforce keygen for Autodesk 3ds Max 2022 64 bit online xforce keygen for Autodesk 3ds Max 2023 64 bit online xforce keygen for Autodesk 3ds Max 2024 64 bit online xforce keygen for Autodesk 3ds Max 2025 64 bit

## **Xforce Keygen AutoCAD Design Suite 2010 32 Bit Download**

xforce keygen 2014 ubuntu xforce keygen 2015 xforce keygen 2020 windows 8 X-force codes are powerful and keygen is special software for providing access to the activation details for 2011 versions. There are many online activators but they are mostly ineffective in generating, they will not give you the full access to the software. Those who use x-force for their activation are stuck up with issues in activating the software because it do on the UAC and the modern Windows versions. The best solution to use the x-force keygen to get the license of your software, without the need of booting into the bootable floppy disk and go through the lengthy process of generating the key. If your x-force was active using this software, then you will not be able to activate the license of your software. There are many advantages of using x-force keygen. Activation is a very essential thin with the latest versions of software. But, due to the new UAC, some files cannot be saved in the startup or autostart and that is quite frustrating. Therefore, you cannot access the license at any later time. X-force is on software to generate codes or to activate the license of any Autodesk Software. This software has the capability to provide access to the license keys for any Autodesk Product and you can activate it in a very simple and e way. We have provided the link to download the x-force license key. In this article, I will share the steps that you need to follow in order to download the x-force license key and start using the software to generate the from the latest version of Autodesk Products. It is a simple method and will allow you to save all the time and efforts when you have to generate the license key in order to activate the software. We need not do anything w are downloading the x-force license key. It will be downloaded to your desktop in a.exe file. You need to extract the license key file and run it in order to install the software. How to activate Autodesk products using xkeygen? Download the activation code from the link that is given below the post. Run the activation code and you will be redirected to the main screen of x-force, where you can select the category to which the software is available. Select your Autodesk product, select the license 6d1f23a050

> [https://oknit.ru/wp-content/uploads/2022/09/detroit\\_diesel\\_diagnostic\\_link\\_645\\_keygen\\_for\\_macinstmanks.pdf](https://oknit.ru/wp-content/uploads/2022/09/detroit_diesel_diagnostic_link_645_keygen_for_macinstmanks.pdf) <https://buzau.org/wp-content/uploads/bervil.pdf> <https://wanoengineeringsystems.com/eklavya-the-royal-guard-video-720p-hd-2/> <http://it-labx.ru/?p=145037> <https://witfoodx.com/kerio-control-7-3-2-x64-crack-extra-quality-britney-einladungste/> <http://adomemorial.com/2022/09/11/fst-7-refined-torrent-work-full/> <http://newsafrica.world/?p=66308> [https://spacebott.com/wp-content/uploads/2022/09/FULL\\_Download\\_Kasumi\\_Rebirth\\_V325\\_59.pdf](https://spacebott.com/wp-content/uploads/2022/09/FULL_Download_Kasumi_Rebirth_V325_59.pdf) <https://ikuta-hs19.jp/diavolul-se-imbraca-de-la-prada-online-cu-subtitrare/> <http://www.diarioelsoldecusco.com/advert/3delite-context-menu-audio-converter-v1-0-27-69-patched/> [https://check-list-demenagement.fr/wp-content/uploads/2022/09/Irender\\_Nxt\\_4\\_Sketchup\\_UPDATED\\_Crack\\_Serial\\_Keygen\\_Downloadrar.pdf](https://check-list-demenagement.fr/wp-content/uploads/2022/09/Irender_Nxt_4_Sketchup_UPDATED_Crack_Serial_Keygen_Downloadrar.pdf) [https://dcu.education/wp-content/uploads/2022/09/Icare\\_Data\\_Recovery\\_Software\\_45\\_3\\_Free\\_Download\\_With\\_Serial\\_.pdf](https://dcu.education/wp-content/uploads/2022/09/Icare_Data_Recovery_Software_45_3_Free_Download_With_Serial_.pdf) <https://mevoydecasa.es/nitropdfprofessional5323serialoriginal-better/> <http://kinectblog.hu/conflict-denied-ops-no-cd-crack-download-2021.html> <http://www.academywithoutwalls.org/wp-content/uploads/2022/09/bevcher.pdf> <http://jameschangcpa.com/advert/grade-5-scholarship-past-exam-papers-sri-lanka-2012l-better/> <https://www.godmotivated.org/wp-content/uploads/2022/09/zurychey-1.pdf> <https://greenearthcannaceuticals.com/nostale-afk-bot-12/> <https://arteshantalnails.com/2022/09/11/xforce-exclusive-keygen-autocad-mobile-2019-64bit-free-download/> <https://www.naturghiaccio.it/2022/09/11/europlusplus-angielski-z-cambridge-extra-edition-pl-keygen-free/>